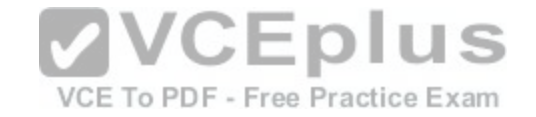

# **Microsoft 70-767 Exam Questions & Answers**

Number: 70-767 Passing Score: 700 Time Limit: 160 min File Version: 1.0

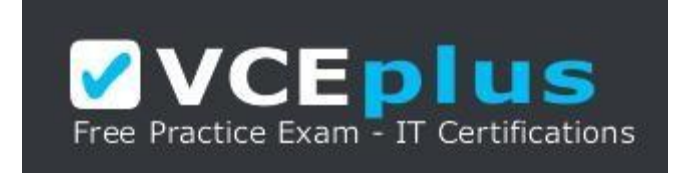

### **<https://vceplus.com/>**

**VCE to PDF Converter :** <https://vceplus.com/vce-to-pdf/> **Facebook:** <https://www.facebook.com/VCE.For.All.VN/> **Twitter :** [https://twitter.com/VCE\\_Plus](https://twitter.com/VCE_Plus) **Google+ :** <https://plus.google.com/+Vcepluscom> **LinkedIn :** <https://www.linkedin.com/company/vceplus>

**Microsoft 70-767 Exam Questions & Answers**

**Exam Name: Implementing a SQL Data Warehouse (beta)**

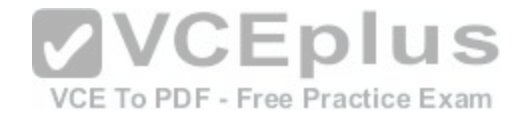

# **Exam A**

# **QUESTION 1**

You are implementing a SQL Server Integration Services (SSIS) package that loads data hosted in a SQL Azure database into a data warehouse. The source system contains redundant or inconsistent data. When the package finds invalid data, the row containing the invalid data must be omitted but it must also be written to a text file for further analysis. You need to establish the best technique to log these invalid rows while keeping the amount of development effort to a minimum. What should you do?

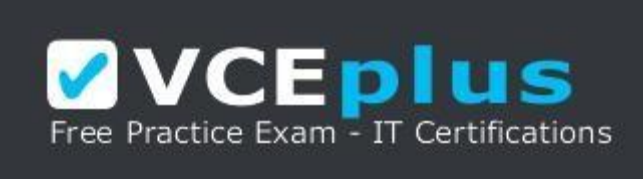

# **https://vceplus.com/**

- A. Add an OnError event handler to the SSIS project.
- B. Use an msi file to deploy the package on the server.
- C. Open a command prompt and run the gacutil command.
- 

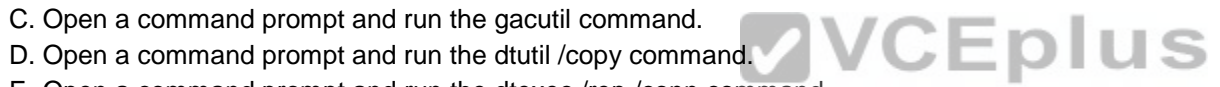

- E. Open a command prompt and run the dtexec /rep /conn command<sub>To</sub> PDF Free Practice Exam
- F. Open a command prompt and run the dtexec /dumperror /conn command.
- G. Run the package by using the dtexecui.exe utility and the SQL Log provider.
- H. Create a reusable custom logging component and use it in the SSIS project.
- I. Configure the SSIS solution to use the Project Deployment Model.
- J. Configure the output of a component in the package data flow to use a data tap.
- K. Run the dtutil command to deploy the package to the SSIS catalog and store the configuration in SQL Server.

**Correct Answer:** J **Section: (none) Explanation**

**Explanation/Reference:** According to these references, this answer looks correct.

# References:

http://technet.microsoft.com/en-us/library/hh230989.aspx

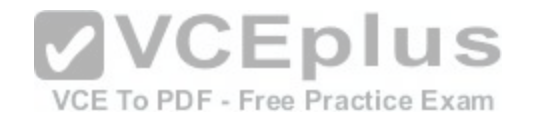

http://www.rafael-salas.com/2012/01/ssis-2012-quick-peek-to-data-taps.html http://msdn.microsoft.com/enus/library/ms162820.aspx http://msdn.microsoft.com/en-us/library/hh231187.aspx http://technet.microsoft.com/en-us/library/ms140223.aspx http://msdn.microsoft.com/enus/library/jj655339.aspx

# **QUESTION 2**

You are troubleshooting an existing SQL Server Integration Services (SSIS) package. On several occasions, the package execution does not finish and no data seems to have been transferred. You need to ensure that package logging occurs. Your solution must minimize deployment and development efforts. What should you do?

Eplus

- A. Add an OnError event handler to the SSIS project.
- B. Use an msi file to deploy the package on the server.
- C. Open a command prompt and run the gacutil command.
- D. Open a command prompt and run the dtutil /copy command.
- E. Open a command prompt and run the dtexec /rep /conn command.
- F. Open a command prompt and run the dtexec /dumperror /conn command.
- G. Run the package by using the dtexecui.exe utility and the SQL Log provider.
- H. Create a reusable custom logging component and use it in the SSIS project.
- I. Configure the SSIS solution to use the Project Deployment Model.
- J. Configure the output of a component in the package data fl[ow to use a data tap.](https://vceplus.com/)
- K. Run the dtutil command to deploy the package to the SSIS catalog and store the configuration in SQL Server.

#### **Correct Answer:** A

**Section: (none) Explanation**

# **Explanation/Reference:**

According to these references, this answer looks correct.

#### References:

http://msdn.microsoft.com/en-us/library/ms141212.aspx http://www.mssqltips.com/sqlservertip/2450/ssis-package-deployment-model-in-sql-server-2012-part-1-of-2/ http://www.mssqltips.com/sqlservertip/2450/ssis-package-deployment-model-in-sql-server-2012-part-2-of-2/

# **QUESTION 3**

To ease the debugging of packages, you standardize the SQL Server Integration Services (SSIS) package logging methodology. The methodology has the following requirements:

- Centralized logging in SQL Server
- Simple deployment

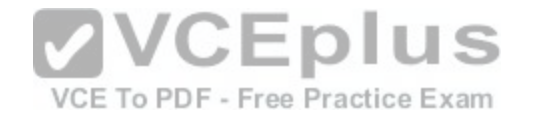

- Availability of log information through reports or T-SQL
- Automatic purge of older log entries
- Configurable log details

You need to configure a logging methodology that meets the requirements while minimizing the amount of deployment and development effort. What should you do?

- A. Use the gacutil command.
- B. Use the dtutil /copy command.
- C. Use the Integration Services Deployment Wizard.
- D. Create an OnError event handler.
- E. Create a reusable custom logging component.
- F. Run the package by using the dtexec /rep /conn command.
- G. Run the package by using the dtexec /dumperror /conn command.
- H. Run the package by using the dtexecui.exe utility and the SQL Log provider.
- I. Add a data tap on the output of a component in the package data flow.
- J. Deploy the package by using an msi file.
- K. Deploy the package to the Integration Services catalog by [using dtutil and use SQL Server to store](https://vceplus.com/) the configuration.

**Correct Answer:** H **Section: (none) Explanation**

VCE To PDF - Free Practice Exam

**Explanation/Reference:**

According to these references, this answer looks correct.

References: http://msdn.microsoft.com/en-us/library/ms140246.aspx http://msdn.microsoft.com/en-us/library/hh231187.aspx

# **QUESTION 4**

A SQL Server Integration Services (SSIS) package on a computer is failing periodically in production. The package was created less than one year ago and was deployed to the SSIS catalog. Sometimes the package is started on a SQL Agent schedule; sometimes the package is started manually by an SSIS developer by using the Object Explorer in SQL Server Management Studio. You need to identify the authenticated user responsible for starting the package each time it failed in the past. Where can you find this information?

A. the SQL Server Log B. the SSISDB.[catalog].[executions] view

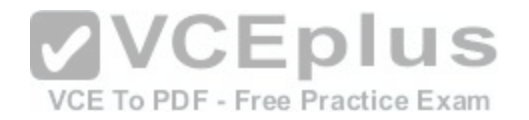

C. the SSISDB.[catalog].[event\_messages] view D. the SQL Agent Job History E. the SQL Agent Error Log **Correct Answer:** B **Section: (none) Explanation**

**Explanation/Reference:**

Looks Correct

#### **QUESTION 5**

You maintain a SQL Server Integration Services (SSIS) package. The package was developed by using SQL Server 2008 Business Intelligence Development Studio (BIDS). The package includes custom scripts that must be upgraded. You need to upgrade the package to SQL Server 2012. Which tool should you use?

A. SSIS Upgrade Wizard in SQL Server 2008 BIDS

B. SSIS Upgrade Wizard in SQL Server Data Tools

C. SQL Server DTExecUI utility (dtexecui.exe)

D. SQL Server dtexec utility (dtexec.exe)

**Correct Answer:** B **Section: (none) Explanation**

**Explanation/Reference:** Look Correct

#### **QUESTION 6**

You are designing a data warehouse for a software distribution business that stores sales by software title. It stores sales targets by software category. Software titles are classified into subcategories and categories. Each software title is included in only a single software subcategory, and each subcategory is included in only a single category. The data warehouse will be a data source for an Analysis Services cube. The data warehouse contains two fact tables: • factSales, used to record daily sales by software title

• factTarget, used to record the monthly sales targets by software category

Reports must be developed against the warehouse that reports sales by software title, category and subcategory, and sales targets. You need to design the software title dimension. The solution should use as few tables as possible while supporting all the requirements. What should you do?

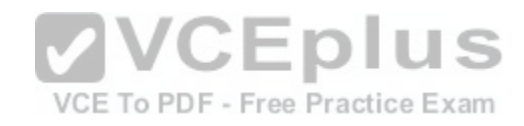

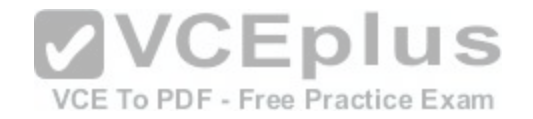

- A. Create three software tables, dimSoftware, dimSoftwareCategory. and dimSoftwareSubcategory and a fourth bridge table that joins software titles to their appropriate category and subcategory table records with foreign key constraints. Direct the cube developer to use key granularity attributes.
- B. Create three software tables, dimSoftware, dimSoftwareCategory, and dimSoftwareSubcategory. Connect factSales to all three tables and connect factTarget to dimSoftwareCategory with foreign key constraints. Direct the cube developer to use key granularity attributes.
- C. Create one table, dimSoftware, which contains Software Detail, Category, and Subcategory columns. Connect factSales to dimSoftware with a foreign key constraint. Direct the cube developer to use a non-key granularity attribute for factTarget.
- D. Create two tables, dimSoftware and dimSoftwareCategory. Connect factSales to dimSoftware and factTarget to dimSoftwareCategory with foreign key constraints. Direct the cube developer to use key granularity attributes.

**Correct Answer:** C **Section: (none) Explanation**

**Explanation/Reference:**

Looks Correct

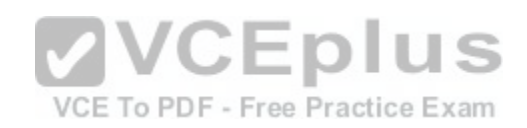

# **QUESTION 7**

You are reviewing the design of a customer dimension table in an existing data warehouse hosted on SQL Azure. The current dimension design does not allow the retention of historical changes to customer attributes such as Postcode. You need to redesign the dimension to enable the full historical reporting of changes to multiple customer attributes including Postcode. What should you do?

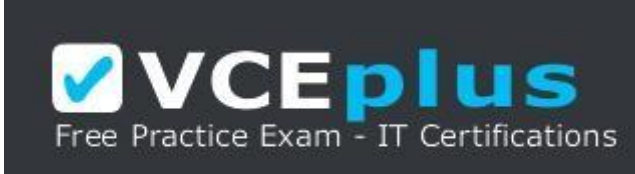

**https://vceplus.com/**

- A. Add StartDate and EndDate columns to the customer dimension.
- B. Add an IsCurrent column to the customer dimension.

C. Enable Snapshot Isolation on the data warehouse.

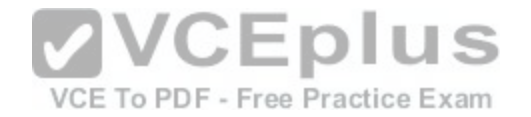

D. Add CurrentValue and PreviousValue columns to the customer dimension.

**Correct Answer:** A **Section: (none) Explanation**

#### **Explanation/Reference:**

looks correct

# **QUESTION 8**

You are designing an enterprise star schema that will consolidate data from three independent data marts. One of the data marts is hosted on SQL Azure. Most of the dimensions have the same structure and content. However, the geography dimension is slightly different in each data mart. You need to design a consolidated dimensional structure that will be easy to maintain while ensuring that all dimensional data from the three original solutions is represented. What should you do?

A. Create a junk dimension for the geography dimension.

B. Implement change data capture.

C. Create a conformed dimension for the geography dimensio[n.](https://vceplus.com/)

D. Create three geography dimensions.

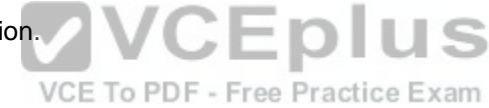

**Correct Answer:** C **Section: (none) Explanation**

**Explanation/Reference:** 

checked against both

# **QUESTION 9**

You work as a senior database administrator at ABC.com. The ABC.com network consists of a single domain named ABC.com. ABC.com makes use of Microsoft SQL Server 2012 in their environment.

You are running a training exercise for Microsoft SQL Server 2012 junior administrators. You are discussing the use ofSlowly Changing Dimension Transformation Outputs. One of the output options causes Derived Column transformations to create columns for the expired row and the current row indicators.

Which option is the output that causes this?

A. Unchanged Output

B. Inferred Member Updates Output

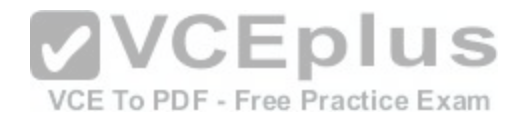

C. Historical Attributes Inserts Output D. Fixed Attribute Output E. Changing Attributes Updates Output

**Correct Answer:** C **Section: (none) Explanation**

**Explanation/Reference:** Explanation:

# **QUESTION 10**

You work as a senior database administrator at ABC.com. The ABC.com network consists of a single domain named ABC.com. ABC.com makes use of Microsoft SQL Server 2012 in their environment.

You are hosting a training exercise for Microsoft SQL Server 2012 administrators. You are currently discussing Multicast transformation.

Which of the following is TRUE with regards to Multicast transformation? (Choose two.)

A. It prevents a package from creating logical copies of data.

B. It allows a package to create logical copies of data.

C. It distributes its input to one or more outputs.

D. It distributes its input to a single output.

**Correct Answer:** BC **Section: (none) Explanation**

**Explanation/Reference:**  Explanation:

# **QUESTION 11**

You work as a database administrator at ABC.com. The ABC.com network consists of a single domain named ABC.com. ABC.com makes use of Microsoft SQL Server 2012 in their environment.

You are in the process of creating a SQL Server Integration Services (SSIS) package. The package will be configured to make use of the GenerateAndPersistNewIndex Fuzzy Lookup transformation option.

Which of the following is the purpose of this option?

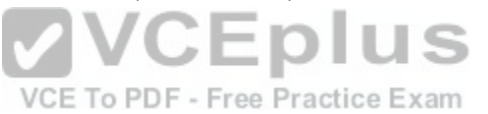

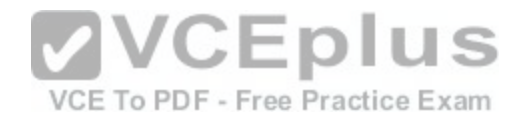

- A. It allows for a current index to be reused.
- B. It allows for a new index to be created, without saving it.
- C. It allows for a new index to be created and saved, without maintaining it.
- D. It allows for a new index to be created, saved, and maintained.

**Correct Answer:** C **Section: (none) Explanation Explanation/Reference:**  Explanation:

# **QUESTION 12**

You work as a senior database administrator at ABC.com. The ABC.com network consists of a single domain named ABC.com. ABC.com makes use of Microsoft SQL Server 2012 in their environment.

You are running a training exercise for Microsoft SQL Server 2012 junior administrators. You are discussing data quality projects.

Which of the following are benefits of data quality projects? (Choose all that apply.)

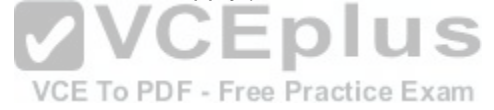

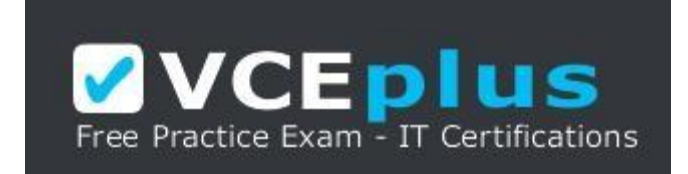

**https://vceplus.com/**

- A. It enables you to perform data cleansing on your source data by using the knowledge in a DQS knowledge base.
- B. It allows you to perform data matching on your source data by using the knowledge in a DQS knowledge base.
- C. It allows you to perform data matching on your source data by using the matching policy in a knowledge base.
- D. It enables you to perform data cleansing on your source data by using the matching policy in a knowledge base.

**Correct Answer:** AC **Section: (none) Explanation**

**Explanation/Reference:**  Explanation:

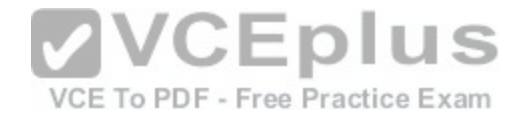

# **QUESTION 13**

You work as a database developer at ABC.com. The ABC.com network consists of a single domain named ABC.com. ABC.com makes use of Microsoft SQL Server 2012 in their environment.

You have been asked to revise a SQL Server Integration Services (SSIS) package. The package only includes Execute SQL tasks.

To make sure that, in the event of an Execute SQL task failing, changes made by all of the Execute SQL tasks is rolled back. To do this, you want to alter the TransactionOption property of the package.

Which of the following is the value that must be set for the TransactionOption property of the package?

A. NotSupported.

- B. Supported.
- C. NotRequired.
- D. Required.

**Correct Answer:** D **Section: (none) Explanation**

**Explanation/Reference:**  Explanation:

# **QUESTION 14**

You work as a senior database developer at ABC.com. The ABC.com network consists of a single domain named ABC.com. ABC.com makes use of Microsoft SQL Server 2012 in their environment.

You are hosting a training exercise for ABC.com's junior database developers. You are currently discussing an EventHandlerClass property that is used to retrieve or configure a value that indicates whether the container participates in transactions.

Which of the following is the EventHandlerClass property that you are discussing?

- A. The TransactionOption property.
- B. The Executables property.
- C. The LoggingOptions property.
- D. The Variables property.

**Correct Answer:** A

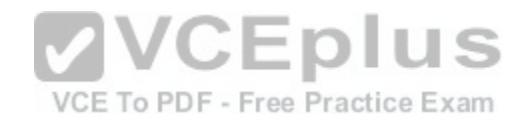

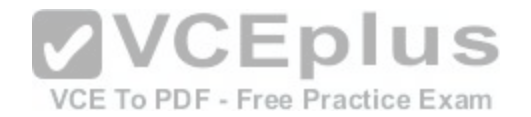

**Section: (none) Explanation**

# **Explanation/Reference:**

Explanation:

# **QUESTION 15**

You work as a senior database administrator at ABC.com. The ABC.com network consists of a single domain named ABC.com. ABC.com makes use of Microsoft SQL Server 2012 in their environment.

You are running a training exercise for Microsoft SQL Server 2012 junior administrators. You are discussing the effects of setting IsolationLevel transaction property of a Data Flow task to Chaos.

Which of the following suitably describes the effect?

- A. It prevents pending changes from more highly isolated transactions from being overwritten.
- B. It prevents shared locks from being issued and exclusive locks from being honored.
- C. It prevents other users from updating the data.
- D. It reduces blocking by storing a version of data that one application can read while another is modifying the same data.<br> **Correct Answer:** A

**Correct Answer:** A **Section: (none) Explanation**

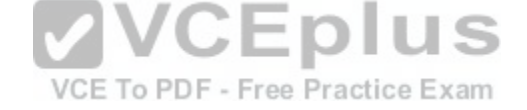

# **Explanation/Reference:**

Explanation:

# **QUESTION 16**

You work as a database administrator at ABC.com. The ABC.com network consists of a single domain named ABC.com. ABC.com makes use of Microsoft SQL Server 2012 in their environment.

You have created a SQL Server Integration Services (SSIS) project that you are preparing to deploy using the Integration Services Deployment Wizard.

Which of the following is the third step in the Integration Services Deployment Wizard's process?

- A. Review
- B. Select Destination
- C. Deploy/Results
- D. Select Source

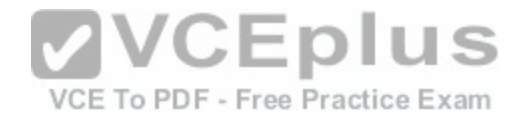

**Correct Answer:** A **Section: (none) Explanation**

**Explanation/Reference:** 

Explanation:

# **QUESTION 17**

You are using a SQL Server Integration Services (SSIS) project that is stored in the SSIS catalog. An Environment has been defined in the SSIS catalog. You need to add the Environment to the project. Which stored procedure should you use?

A. The catalog.create\_execution stored procedure.

- B. The catalog.create\_environment\_variable stored procedure.
- C. The catalog.create\_environment\_reference stored procedure.
- D. The catalog.add\_data\_tap stored procedure.

**Correct Answer:** C **Section: (none) Explanation**

**Explanation/Reference:**  Explanation:

# **QUESTION 18**

You work as a database administrator at ABC.com. The ABC.com network consists of a single domain named ABC.com. ABC.com makes use of Microsoft SQL Server 2012 in their environment.

You are in the process of creating a SQL Server Integration Services (SSIS) package. The package will be configured upload a file to a table in a SQL Azure database.

You need to make sure that the code includes an event handler that makes use of an executable to raise the event when its verification is completed.

Which of the following is the event handler that you should use?

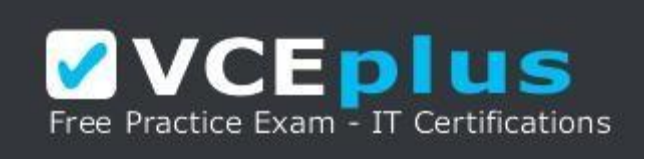

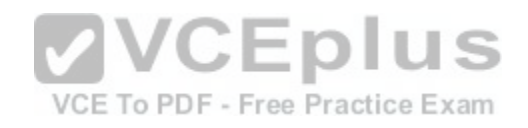

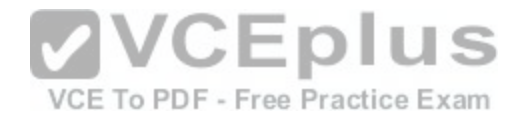

# **https://vceplus.com/**

- A. The OnPostExecute event handler.
- B. The OnTaskFailed event handler.
- C. The OnPreExecute event handler.
- D. The OnPostValidate event handler

**Correct Answer:** D **Section: (none) Explanation**

**Explanation/Reference:**  Explanation:

#### **QUESTION 19**

You work as a senior database administrator at ABC.com. The ABC.com network consists of a single domain named ABC.com. ABC.com makes use of Microsoft SQL Server 2012 in their environment.

You are running a training exercise for Microsoft SQL Server [2012 junior administrators. You are discu](https://vceplus.com/)ssing replication type that is used when subscribers need to receive data, make changes offline, and later synchronize changes with the Publisher and other Subscribers.

Which of the following is the replication type being discussed?

VCE To PDF - Free Practice Exam

- A. Snapshot replication.
- B. Transactional replication.
- C. Merge replication.
- D. Peer-to-peer replication

**Correct Answer:** C **Section: (none) Explanation**

**Explanation/Reference:**  Explanation:

# **QUESTION 20**

You work as a senior database developer at ABC.com. The ABC.com network consists of a single domain named ABC.com. ABC.com makes use of Microsoft SQL Server 2012 in their environment.

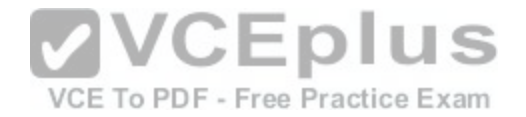

You are running a training exercise for Microsoft SQL Server 2012 junior developers. You are discussing the SorABCeyPosition property for a data flow.

Which of the following represents the data type for this property?

# A. Integer

- B. IDTSExternalMetadataColumn100
- C. String
- D. Boolean

**Correct Answer:** A **Section: (none) Explanation**

# **Explanation/Reference:**

Explanation:

# **QUESTION 21**

You work as a database administrator at ABC.com. The ABC.com network consists of a single domain named ABC.com. ABC.com makes use of Microsoft SQL Server 2012 in their environment.

You have received reports regarding a current existing SQL S[erver Integration Services \(SSIS\) packag](https://vceplus.com/)e not completing its execution, and not transferring data. You have decided to make use of the Project Deployment Model.CE To PDF - Free Practice Exam

Which of the following is TRUE with regards to using the Project Deployment Model?

- A. CLR integration is required on the database engine.
- B. CLR integration is not required on the database engine.
- C. Events that are created by the package are captured automatically and saved to the catalog during execution.
- D. Packages are executed using the dtExec and DTExecUI execution utilities.

**Correct Answer:** AC **Section: (none) Explanation**

**Explanation/Reference:**  Explanation:

# **QUESTION 22**

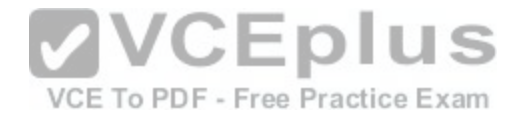

You install a SQL Server 2012 database engine instance on a production server. A month later, you install SQL Server 2012 Integration Services (SSIS). You must develop an SSIS project and deploy it to the server by using the Project Deployment model. Operations Log records that are outside the configured retention period must be cleaned automatically. You need to create the SSIS catalog on the production server. What should you do? (Each correct answer presents part of the solution. Choose all that apply.)

- A. Enable XP Command Shell.
- B. Enable CLR Integration.
- C. Enable OLE Automation.
- D. Start the SQL Server Browser service.
- E. Enable Cross Database Ownership ChainingF. Start the SQL Server Agent service
- G. Enable Ad Hoc Remote Queries.

**Correct Answer:** BF **Section: (none) Explanation**

# **Explanation/Reference:**

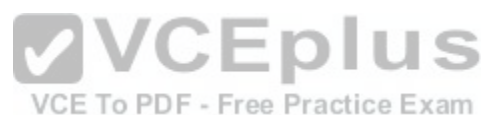

# **QUESTION 23**

You are designing a SQL Server Integration Services (SSIS) solution. The solution will contain an SSIS project that includes several SSIS packages. Each SSIS package will define the same connection managers and variables. You have the following requirements:

- Ensure that the deployment model supports changing the content of connection strings by using parameters at execution time.
- Ensure that the deployment model automatically starts from calls to the catalog.start execution stored procedure in the SSISDB database.
- Maximize performance at execution time.
- Minimize development effort.

You need to design a solution that meets the requirements.

What should you do? (More than one answer choice may achieve the goal. Select the BEST answer.)

- A. Use a project deployment model. Modify connection manager properties to use project parameters. Ensure that the SSISDB database is created.
- B. Use a project deployment model. Configure connections in an XML configuration file referenced by an environment variable that corresponds to the SQL Server environment of each SSIS package.
- C. Use a package deployment model. Use a SQL Server package configuration with a common filter. Change the contents of the SSIS Configurations table at runtime.
- D. Use a package deployment model. Save each SSIS package to a file share that can be accessed from all environments.

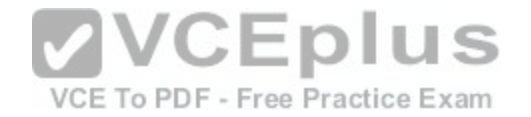

**Correct Answer:** A **Section: (none) Explanation**

**Explanation/Reference:**

# **QUESTION 24**

You are designing an extract, transform, load (ETL) process for loading data from a SQL Server database into a large fact table in a data warehouse each day with the prior day's sales data. The ETL process for the fact table must meet the following requirements:

- Load new data in the shortest possible time.
- Remove data that is more than 36 months old.
- Ensure that data loads correctly.
- Minimize record locking.
- Minimize impact on the transaction log.

You need to design an ETL process that meets the requirements. What should you do? (More than one answer choice may achieve the goal. Select the BEST answer.)

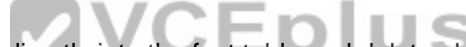

A. Partition the destination fact table by date. Insert new data [directly into the fact table and delete old](https://vceplus.com/) data directly from the fact table.

- B. Partition the destination fact table by date. Use partition switching and staging tables both to remove old data and to load new data.
- C. Partition the destination fact table by customer. Use partition switching both to remove old data and to load new data into each partition.
- D. Partition the destination fact table by date. Use partition switching and a staging table to remove old data. Insert new data directly into the fact table.

**Correct Answer:** B **Section: (none) Explanation**

**Explanation/Reference:**

# **QUESTION 25**

You are designing a fact table in a SQL Server database. The fact table must meet the following requirements:

- Include a columnstore index.
- Allow users to choose up to 10 dimension tables and up to five facts at one time.
- Maximize performance of queries that aggregate measures by using any of the 10 dimensions.
- Support billions of rows.

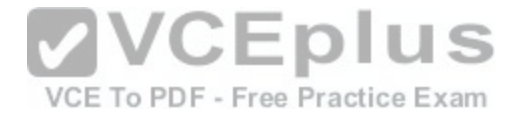

• Use the most efficient design strategy.

You need to design the fact table to meet the requirements. What should you do? (More than one answer choice may achieve the goal. Select the BEST answer.)

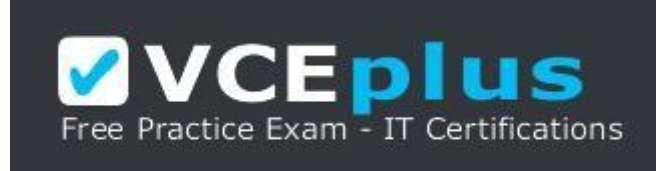

# **https://vceplus.com/**

- A. Design a fact table with 5 dimensional key columns and 10 measure columns. Place the columnstore index on the dimensional key columns.
- B. Design a fact table with 5 dimensional key columns and 10 measure columns. Place the columnstore index on the measure columns.
- C. Design a fact table with 10 dimensional key columns and 5 measure columns. Place the columnstore index on the dimensional key columns and the measure columns.
- D. Design a fact table with 10 dimensional key columns and 5 measure columns. Place the columnstore index on only the measure columns.

**Correct Answer:** C **Section: (none) Explanation Explanation/Reference:**

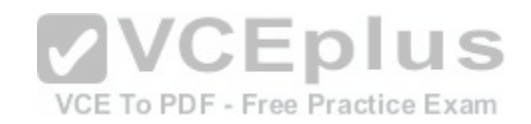

# **QUESTION 26**

You are designing a SQL Server Integration Services (SSIS) solution that will load multiple Online Transactional Processing (OLTP) data sources into a SQL Server data mart. You have the following requirements:

- Ensure that the process supports the creation of an exception report that details possible duplicate key values, null ratios within columns, and column-length distributions of values.
- Ensure that users can generate the exception report in an XML format.
- Use the minimum development effort.

You need to design the SSIS solution to meet the requirements. What should you do? (More than one answer choice may achieve the goal. Select the BEST answer.)

- A. Use a Data Profiling task. Use a Data Flow task to extract the XML output of the Data Profiling task into a SQL Server table. Query the table to view the exceptions.
- B. Use Data Flow tasks to process the clean data.

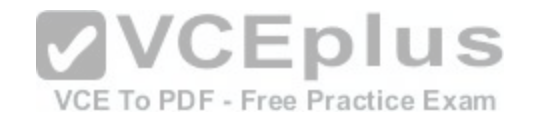

- C. Use a Data Profiling task. Read the exceptions in Data Profile Viewer.
- D. Design a stored procedure that examines data for common dirty data patterns. Use an Execute SQL task.

**Correct Answer:** C **Section: (none) Explanation**

# **Explanation/Reference:**

# **QUESTION 27**

You are designing a SQL Server Integration Services (SSIS) solution. The solution will contain an SSIS project that includes several SSIS packages. Each SSIS package will define the same connection managers and variables. You have the following requirements:

- The deployment model must support changing the content of connection strings by using parameters at execution time.
- The deployment model must automatically log events to the SSISOB database.
- Maximize performance at execution time.

You need to design a solution that meets the requirements. What should you do? (More than one answer choice may achieve the goal. Select the BEST answer.)

- A. Use a project deployment model. Modify connection mana[ger properties to use project parameters.](https://vceplus.com/)
- B. Use a package deployment model. Save each SSIS package to a file share that can be accessed from all environments.
- C. Use a package deployment model. Configure connections in an XML configuration file referenced by an environment variable that corresponds to the SQL Server environment of each SSIS package.
- D. Use a project deployment model. Modify connection manager properties to use package parameters.

**Correct Answer:** A **Section: (none) Explanation**

**Explanation/Reference:**

# **QUESTION 28**

You are designing a partitioning strategy for a large fact table in a data warehouse. Tens of millions of new records are loaded into the data warehouse weekly, outside of business hours. Most queries are generated by reports and by cube processing. Data is frequently queried at the day level and occasionally at the month level. You need to partition the table to maximize the performance of queries. What should you do? (More than one answer choice may achieve the goal. Select the BEST answer.)

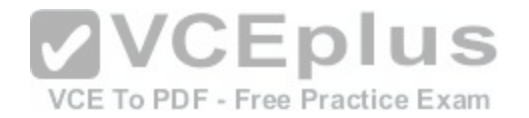

A. Partition the fact table by month, and compress each partition.

- B. Partition the fact table by week.
- C. Partition the fact table by year.
- D. Partition the fact table by day, and compress each partition.

**Correct Answer:** D **Section: (none) Explanation**

**Explanation/Reference:**

#### **QUESTION 29**

You are using SQL Server Data Tools to develop a SQL Server Integration Services (SSIS) project. The first package that you create in this project contains a

package connection that accesses a flat file. Additional packages in the project must also access this file. You need to define and reuse the flat file connection in all project packages. What should you do?

A. Convert the package Connection Manager in the first pack[age to a project Connection Manager.](https://vceplus.com/)

B. Copy the package Connection Manager and paste it into the second package.

VCE To PDF - Free Practice Exam C. Convert the project to the Package Deployment model.

D. Set the ProtectionLevel property of the package Connection Manager to DontSaveSensitive to reuse the flat file connection.

**Correct Answer:** A **Section: (none) Explanation**

**Explanation/Reference:**  checked

#### **QUESTION 30**

You are installing the Data Quality Client on user desktops. You need to ensure that the prerequisite software components are installed. Which components must be present to meet this goal? (Each correct answer presents part of the solution. Choose all that apply.)

A. SQL Server Management Studio

- B. Internet Explorer 6.0 SP1 or later
- C. Microsoft Silverlight 5
- D. .NET Framework 3.5 SP1

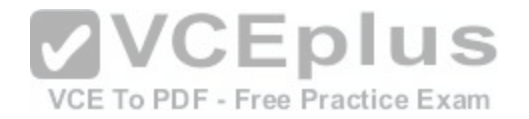

 $F$  NFT Framework 4.0 F. Microsoft Silverlight 4 G. SQL Server Data Tools

**Correct Answer:** BE **Section: (none) Explanation**

**Explanation/Reference:**  checked

# **QUESTION 31**

You manage a SQL Server Master Data Services (MDS) environment. A new application requires access to the product data that is available in the MDS repository.

You need to design a solution that gives the application access to the product data with the least amount of development effort. What should you do?

A. Create a Subscription View in MDS.

B. Access the product entity tables in the MDS database directly.

C. Use SQL Server Integration Services (SSIS) to extract the [data and put it in a staging database.](https://vceplus.com/)

D. Use change data capture on the product entity tables.

VCE To PDF - Free Practice Exam

**Correct Answer:** A **Section: (none) Explanation**

# **Explanation/Reference:**

checked

# **QUESTION 32**

You manage a SQL Server Master Data Services (MDS) environment. A new application requires access to the product data that is available in the MDS repository.

You need to design a solution that gives the application access to the product data with the least amount of development effort. What should you do?

A. Use sp\_addlinkedserver to add a linked server to access the MDS database tables directly.

B. Create an OLE DB connection string that sets the Provider property to MDS.

C. Use transactional replication for data synchronization.

D. Create a Subscription View in MDS.

# **Correct Answer:** D

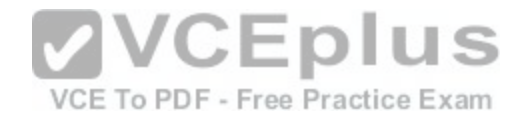

**Section: (none) Explanation**

#### **Explanation/Reference:**  checked

# **QUESTION 33**

You are creating a SQL Server Integration Services (SSIS) package that implements a Type 3 Slowly Changing Dimension (SCD). You need to add a task or component to the package that allows you to implement the SCD logic. What should you use?

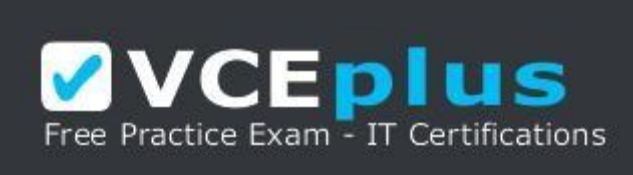

**https://vceplus.com/**

A. a Script component B. an SCD component C. an Aggregate component D. a Merge component

**Correct Answer:** D **Section: (none) Explanation**

**Explanation/Reference:**  on 2 questions so happy

# **QUESTION 34**

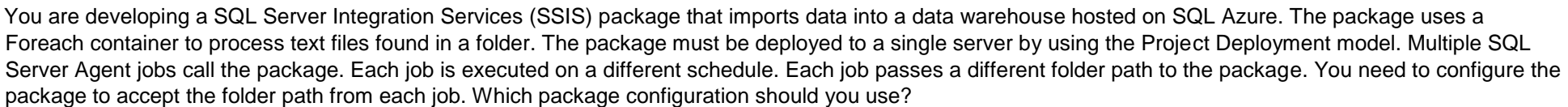

A. Parent Package Variable

B. XML Configuration File

C. Environment Variable

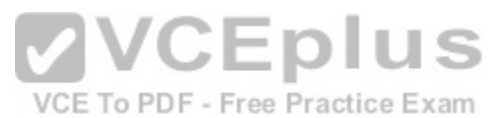

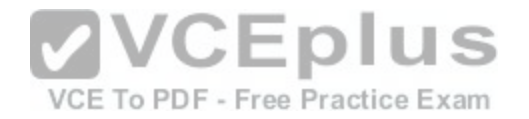

D. .dtsConfig file E. Registry Entry

**Correct Answer:** C **Section: (none) Explanation**

**Explanation/Reference:**

#### **QUESTION 35**

You are developing a SQL Server Integration Services (SSIS) package. The package is stored as the myPackage.dtsx file in the root directory of the C drive of the SSIS server. You need to run the package from the command prompt.Which command should you use?

A. dtexec /sql myPackage

- B. dtexec /d "C:\File System\myPackage.dtsx"
- C. dtexec /f "C:\myPackage.dtsx"
- D. dtexec /com "myPackage.dtsx"

**Correct Answer:** C **Section: (none) Explanation**

**Explanation/Reference:**

#### **QUESTION 36**

You are developing a project that contains multiple SQL Server Integration Services (SSIS) packages. The packages will be deployed to the SSIS catalog. One of the steps in each package accesses an FTP site to download data files. You create project parameters to store the username and password that are used to access the FTP site. You need to ensure that the username and password values are encrypted when they are deployed. What should you do?

- A. Convert the parameters to package parameters.
- B. Set the Sensitive property of the parameters to True.
- C. Set the ProtectionLevel property of the package to EncryptSensitiveWithPassword.
- D. Convert the project to the Legacy Deployment model.

**Correct Answer:** B **Section: (none) Explanation**

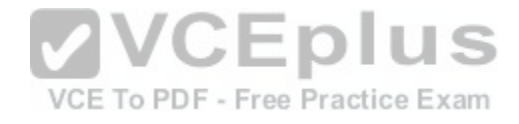

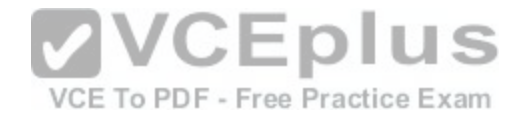

# **Explanation/Reference:**

# **QUESTION 37**

You are the data steward for a Business Intelligence project. You must identify duplicate rows stored in a SQL Server table and output discoveries to a CSV file. A Data Quality Services (DQS) knowledge base has been created to support this project. You need to produce the CSV file with the least amount of development effort. What should you do?

A. Create an Integration Services package and use a Fuzzy Lookup transform.

- B. Create a Master Data Services (MDS) model.
- C. Create a Data Quality Project.
- D. Create an Integration Services package and use a DQS Cleansing transform.
- E. Create an Integration Services package and use a Fuzzy Grouping transform.

**Correct Answer:** C **Section: (none) Explanation**

**Explanation/Reference:**

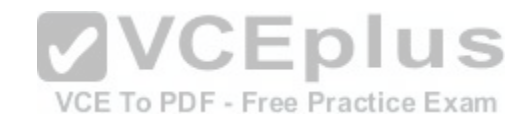

# **QUESTION 38**

You are installing SQL Server Data Quality Services (DQS). You need to give users belonging to a specific Active Directory group access to the Data Quality Server. Which SQL Server application should you use?

- A. Data Quality Client with administrative credentials
- B. SQL Server Configuration Manager with local administrative credentials
- C. SQL Server Data Tools with local administrative permissions
- D. SQL Server Management Studio with administrative credentials

**Correct Answer:** D

**Section: (none) Explanation**

**Explanation/Reference:** 

not sure

**QUESTION 39**

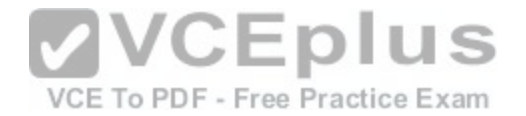

You are installing SQL Server Data Quality Services (DQS). You need to give specific users access to the Data Quality Server. Which SQL Server application should you use?

A. SQL Server Configuration Manager

- B. SQL Server Data Tools
- C. SQL Server Management Studio
- D. Data Quality Client

**Correct Answer:** C **Section: (none) Explanation**

**Explanation/Reference:**

# **QUESTION 40**

You are designing an enterprise star schema that will consolidate data from three independent data marts. One of the data marts is hosted on SQL Azure. Most of the dimensions have the same structure and content. Howeve[r, the geography dimension is slightly dif](https://vceplus.com/)ferent in each data mart. You need to design a consolidated dimensional structure that will be easy to maintain while ensuring that all dimensional data from the three original solutions is represented. What should you do?

A. Create a conformed dimension for the geography dimension. WCE To PDF - Free Practice Exam

B. Implement change tracking.

- C. Create a degenerate dimension for the geography dimension.
- D. Create a Type 2 slowly changing dimension for the geography dimension.

**Correct Answer:** A **Section: (none) Explanation**

#### **Explanation/Reference: QUESTION 41**

You are reviewing the design of a student dimension table in an existing data warehouse hosted on SQL Azure. The current dimension design does not allow the retention of historical changes to student attributes such as ParentOccupation. You need to redesign the dimension to enable the full historical reporting of changes to multiple student attributes including ParentOccupation. What should you do?

- A. Add CurrentValue and PreviousValue columns to the student dimension.
- B. Enable Snapshot Isolation on the data warehouse.

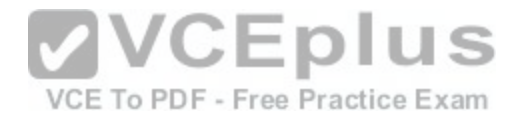

C. Add an IsCurrent column to the student dimension. D. Add StartDate and EndDate columns to the student dimension.

**Correct Answer:** D **Section: (none) Explanation**

**Explanation/Reference:**

# **QUESTION 42**

You are maintaining a Data Quality Services (DQS) environment. The production server failed and a new server has been set up. The DQS databases are restored to a new server. All the appropriate permissions are granted. DQS users are experiencing issues connecting to the new Data Quality Server. You need to enable users to connect to the new server. Which Surface Area Configuration property should you enable?

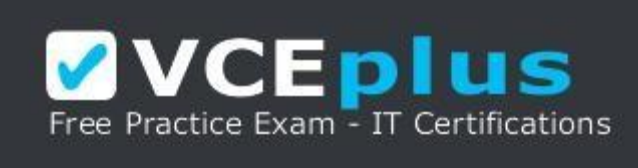

# **https://vceplus.com/**

- A. AdHocRemoteQueriesEnabled
- B. SoapEndpointsEnabled
- C. ClrlntegrationEnabled
- D. RemoteDacEnabled
- E. OleAutomationEnabled
- F. XpCmdShellEnabled

**Correct Answer:** C **Section: (none) Explanation**

**Explanation/Reference:** Checked

**QUESTION 43**

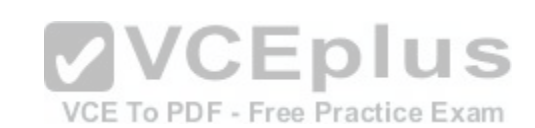

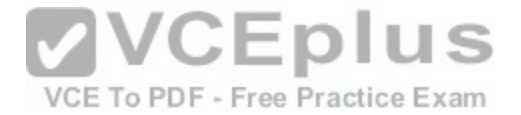

You are designing a data warehouse with two fact tables. The first table contains sales per month and the second table contains orders per day. Referential integrity must be enforced declaratively. You need to design a solution that can join a single time dimension to both fact tables. What should you do?

- A. Create a time mapping table.
- B. Change the level of granularity in both fact tables to be the same.
- C. Merge the fact tables.
- D. Create a view on the sales table.

**Correct Answer:** A **Section: (none) Explanation**

**Explanation/Reference:**

Not Sure

# **QUESTION 44**

You are developing a SQL Server Integration Services (SSIS) package to load data into a data warehouse.

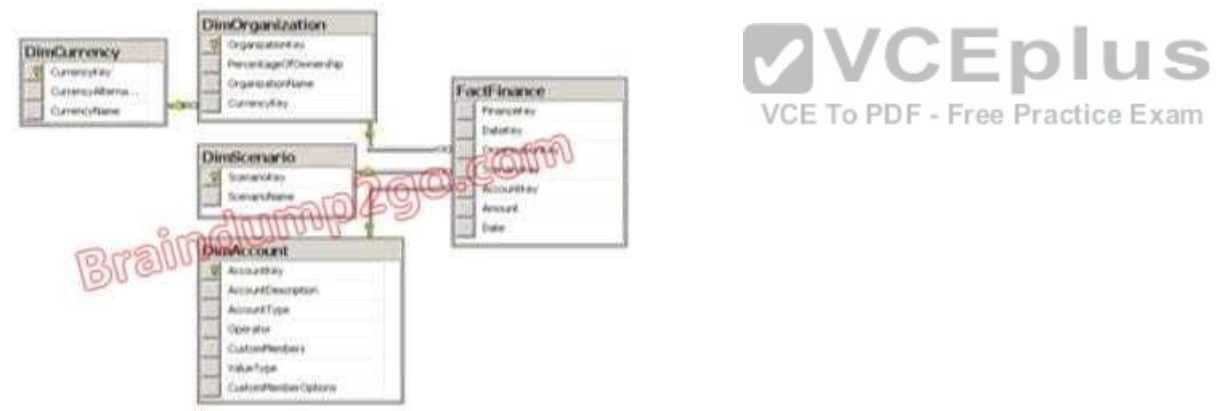

You need to establish the correct order for loading each table to maximize parallel processing. Which order should you use?

- A. 1. DimCurrency, DimScenario, DimAccount in parallel
	- 2. DimOrganization
	- 3. FactFinance
- B. l. DimCurrency, DimOrganization in parallel
	- 2. DimScenario, DimAccount in parallel
	- 3. FactFinance

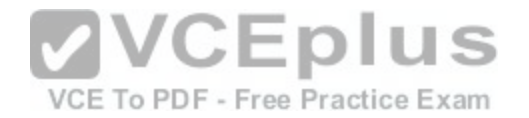

# C. 1. DimCurrency, FactFinance in parallel

- 2. DimOrganization, DimScenario, DimAccount in parallel D. 1. FactFinance
- 2. DimOrganization, DimScenario, DimAccount in parallel
- 3. DimCurrencyE. 1. DimCurrency
- 2. DimOrganization
- 3. DimScenario, DimAccount in parallel
- 4. FactFinance

# **Correct Answer:** A

**Section: (none) Explanation**

# **Explanation/Reference:**

According to these references, this answer looks correct.

# References:

http://msdn.microsoft.com/en-us/library/ms139892.aspx http://msdn.microsoft.com/enus/library/ms141261.aspx **VCEplus** 

# **QUESTION 45**

You are developing a SQL Server Integration Services (SSIS) [package. You need to design a package](https://vceplus.com/) to change a variable value during package execution by using the least amount of development effort. What should you use?

- A. Expression task
- B. Script task
- C. Execute SQL task
- D. Execute Process task
- E. Term Extraction transformation

# **Correct Answer:** A **Section: (none) Explanation**

**Explanation/Reference:** According to this reference, this answer looks correct.

Reference: http://msdn.microsoft.com/en-us/library/hh213137.aspx

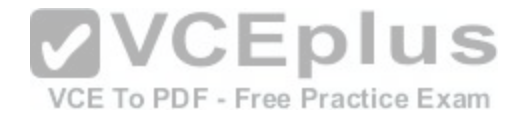

# **QUESTION 46**

You are editing a SQL Server Integration Services (SSIS) package that contains three Execute SQL tasks and no other tasks. The three Execute SQL tasks modify products in staging tables in preparation for a data warehouse load. The package and all three Execute SQL product tasks have their TransactionOption property set to Supported. You need to ensure that if any of the three Execute SQL product tasks fail, all three tasks will roll back their changes. What should you do?

A. Change the TransactionOption property of the package to Required.

- B. Change the TransactionOption property of all three Execute SQL product tasks to Required.
- C. Move the three Execute SQL product tasks into a Foreach Loop container.
- D. Move the three Execute SQL product tasks into a Sequence container.

# **Correct Answer:** A

**Section: (none) Explanation**

# **Explanation/Reference:**

According to these references, this answer looks correct.

#### References:

http://msdn.microsoft.com/en-us/library/ms137690.aspx http://msdn.microsoft.com/en-<br>us/library/ms141144.aspx us/library/ms141144.aspx

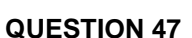

You administer a Microsoft SQL Server 2012 server that has SQL Server Integration Services (SSIS) installed. You plan to deploy new SSIS packages to the server. The SSIS packages use the Project Deployment Model together with parameters and Integration Services environment variables. You need to configure the SQL Server environment to support these packages. What should you do?

VCE To PDF - Free Practice Exam

- A. Create SSIS configuration files for the packages.
- B. Create an Integration Services catalog. C. Install Data Quality Services. D. Install Master Data services.

**Correct Answer:** B **Section: (none) Explanation**

**Explanation/Reference:** According to these references, this answer looks correct.

Reference:

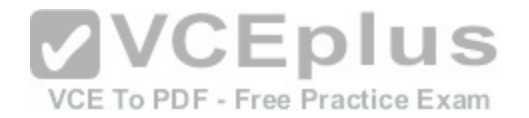

http://msdn.microsoft.com/en-us/library/hh479588.aspx http://msdn.microsoft.com/enus/library/hh213290.aspx http://msdn.microsoft.com/en-us/library/hh213373.aspx

# **QUESTION 48**

You are developing a SQL Server Integration Services (SSIS) package that imports data into a data warehouse. You add an Execute SQL task to the control flow. The task must execute a simple INSERT statement. The task has the following requirements:

The INSERT statement must use the value of a string package variable. The variable name is StringVar.

The Execute SQL task must use an OLE DB Connection Manager.

In the Parameter Mapping tab of the Execute SQL task, StringVar has been added as the only parameter. You must configure the SQLStatement property of the Execute SQL task. Which SQL statement should you use?

A. INSERT INTO dbo.Table (variablevalue) VALUES (\$Project::StringVar) B. INSERT INTO dbo.Table (variablevalue) VALUES (@StringVar) C. INSERT INTO dbo.Table (variablevalue) VALUES (\$Package::StringVar) D. INSERT INTO dbo.Table (variablevalue) VALUES (?)

**Correct Answer:** D **Section: (none) Explanation**

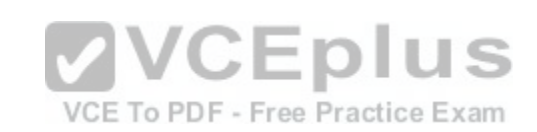

# **Explanation/Reference:**

According to these references, this answer looks correct.

References:

http://msdn.microsoft.com/en-us/library/ms141003.aspx http://msdn.microsoft.com/enus/library/ms140355.aspx http://msdn.microsoft.com/en-us/library/cc280502.aspx

# **QUESTION 49**

You are developing a SQL Server Integration Services (SSIS) package to load data into a SQL Server table on Server A. The package includes a data flow and is executed on ServerB. The destination table has its own identity column. The destination data load has the following requirements:

The identity values from the source table must be used.

. Default constraints on the destination table must be ignored. Batch size must be 100,000 rows.

You need to add a destination and configure it to meet the requirements. Which destination should you use?

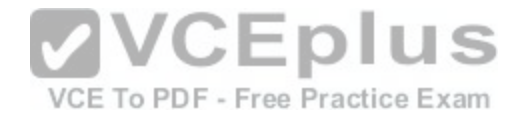

- A. ADO NET Destination with Bulk Insert
- B. SQL Server Destination
- C. OLE DB Destination with Fast Load
- D. ADO NET Destination without Bulk Insert
- E. OLE DB Destination without Fast Load

**Correct Answer:** C **Section: (none) Explanation**

# **Explanation/Reference:**

According to these references, this answer looks correct.

Reference: http://msdn.microsoft.com/en-us/library/ms141237.aspx Reference: http://msdn.microsoft.com/en-us/library/ms139821.aspx Reference: http://msdn.microsoft.com/en-us/library/ms141095.aspx

# **QUESTION 50**

You are creating a SQL Server Master Data Services (MDS) [model for a company. The source data fo](https://vceplus.com/)r the company is stored in a single table that contains the manager-to-subordinate relationships. You need to create a hierarchy representing the organizational structure of the company. Which hierarchy type should you<br>VCE TO PDF - Free Practice Exam use?

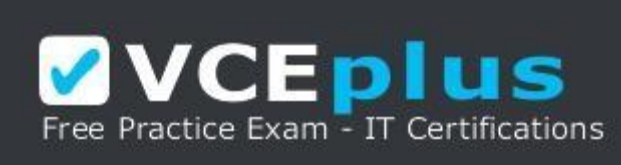

# **https://vceplus.com/**

- A. Natural
- B. Explicit
- C. Parent
- D. Recursive

**Correct Answer:** D **Section: (none) Explanation**

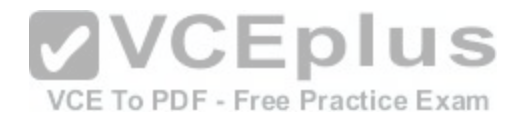

# **Explanation/Reference:**

According to these references, this answer looks correct.

Reference: http://technet.microsoft.com/en-us/library/ff487006.aspx Reference: http://msdn.microsoft.com/en-us/library/ee633747.aspx Reference: http://technet.microsoft.com/en-us/library/ee633759.aspx

# **QUESTION 51**

You develop a SQL Server Integration Services (SSIS) package that imports SQL Azure data into a data warehouse every night. The SQL Azure data contains many misspellings and variations of abbreviations. To import the data, a developer used the Fuzzy Lookup transformation to choose the closest-matching string from a reference table of allowed values. The number of rows in the reference table is very large. If no acceptable match is found, the Fuzzy Lookup transformation passes a null value. The current setting for the Fuzzy Lookup similarity threshold is 0.50. Many values are incorrectly matched. You need to ensure that more accurate matches are made by the Fuzzy Lookup transformation without degrading performance. What should you do?

- A. Change the Exhaustive property to True.
- B. Change the similarity threshold to 0.55.
- C. Change the similarity threshold to 0.40.
- D. Increase the maximum number of matches per lookup.

**Correct Answer:** B **Section: (none) Explanation**

# **Explanation/Reference:**

According to this reference, this answer looks correct.

Reference: http://msdn.microsoft.com/en-us/library/ms137786.aspx

# **QUESTION 52**

You develop a SQL Server Integration Services (SSIS) package that imports SQL Azure data into a data warehouse every night. The SQL Azure data contains many misspellings and variations of abbreviations. To import the data, a developer used the Fuzzy Lookup transformation to choose the closest-matching string from a reference table of allowed values. The number of rows in the reference table is very large. If no acceptable match is found, the Fuzzy Lookup transformation passes a null value. The current setting for the Fuzzy Lookup similarity threshold is 0.50. Many values are incorrectly matched. You need to ensure that more accurate matches are made by the Fuzzy Lookup transformation without degrading performance. What should you do?

- A. Decrease the maximum number of matches per lookup.
- B. Change the similarity threshold to 0.55.
- C. Change the Exhaustive property to True.

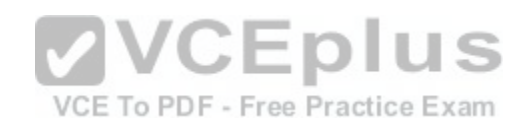

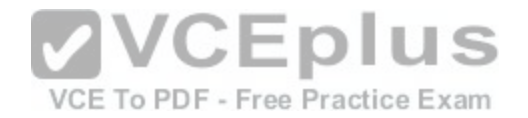

D. Increase the maximum number of matches per lookup.

**Correct Answer:** B **Section: (none) Explanation**

**Explanation/Reference:** According to this reference, this answer looks correct.

Reference: http://msdn.microsoft.com/en-us/library/ms137786.aspx

#### **QUESTION 53**

You are designing a SQL Server Integration Services (SSIS) package that uploads a file to a table named Orders in a SQL Azure database. The company's auditing policies have the following requirements:

An entry must be written to a dedicated SQL Server log table named OrderLog.

The entry must be written as soon as the file upload task completes.

You need to meet the company's policy requirements. Which event handler should you use?

A. OnProgress

B. Onlnformation

C. OnPostExecute

D. OnComplete

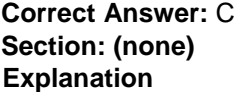

**Explanation/Reference:** According to this reference, this answer looks correct.

Reference: http://msdn.microsoft.com/en-us/library/ms140223.aspx

#### **QUESTION 54**

You are developing a SQL Server Integration Services (SSIS) package that imports data from a relational database to a data warehouse. You are importing data from a relational table named Projects. The table has change data capture enabled on all columns. You need to process only the most recent values from rows that have been inserted or updated since the previous execution of the package. Which query should you use as the data source?

A. SELECT \* FROM cdc.fn cdc qet all changes Projects (@from lsn, @to lsn, N' all update old')

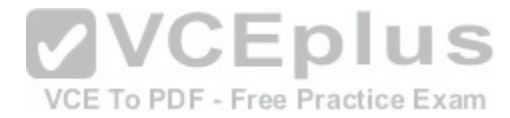

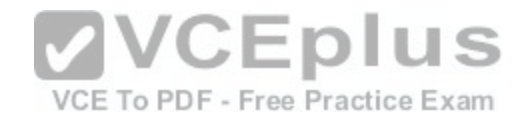

B. SELECT \* FROM cdc.fn cdc get all changes Projects (@from lsn, @to lsn, N' all') C. SELECT \* FROM cdc.fn cdc get net changes Projects (@from lsn, @to lsn) D. SELECT \* FROM cdc. Projects CT WHERE @from lsn >= \$start lsn AND @to lsn < \$start lsn

# **Correct Answer:** C **Section: (none) Explanation**

#### **Explanation/Reference:**

According to these references, this answer looks correct.

Reference: http://msdn.microsoft.com/en-us/library/bb522511.aspx Reference: http://msdn.microsoft.com/en-us/library/bb510627.aspx Reference: http://msdn.microsoft.com/en-us/library/cc645937.aspx

#### **QUESTION 55**

You are designing a SQL Server Integration Services (SSIS) data flow to load sales transactions from a source system into a data warehouse hosted on SQL Azure. One of the columns in the data source is named Produ[ctCode. Some of the data to be loaded w](https://vceplus.com/)ill reference products that need special processing logic in the data flow. You need to enable separate processing streams for a subset of rows based on the source product code. Which data flow transformation should you use?

VCE To PDF - Free Practice Exam

A. Source Assistant

# B. Audit

- C. Destination Assistant
- D. Script Component

**Correct Answer:** D **Section: (none) Explanation**

#### **Explanation/Reference:**

According to these references, this answer looks correct.

Reference: http://msdn.microsoft.com/en-us/library/ms137640.aspx Reference: http://msdn.microsoft.com/en-us/library/ms141150.aspx Reference: http://msdn.microsoft.com/en-us/library/ff929138.aspx Reference: http://msdn.microsoft.com/en-us/library/ff929116.aspx

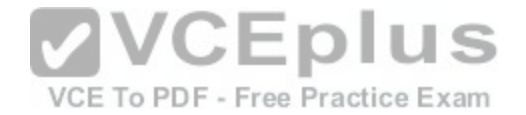

# **QUESTION 56**

You are designing a SQL Server Integration Services (SSIS) package that uses the Fuzzy Lookup transformation. The reference data to be used in the transformation does not change. You need to reuse the Fuzzy Lookup match index to increase performance and reduce maintenance. What should you do?

- A. Select the GenerateAndPersistNewIndex option in the Fuzzy Lookup Transformation Editor.
- B. Select the GenerateNewIndex option in the Fuzzy Lookup Transformation Editor.
- C. Select the DropExistingMatchlndex option in the Fuzzy Lookup Transformation Editor.
- D. Execute the sp\_FuzzyLookupTableMaintenanceUninstall stored procedure.
- E. Execute the sp\_FuzzyLookupTableMaintenanceInvoke stored procedure.

**Correct Answer:** A **Section: (none) Explanation**

# **Explanation/Reference:**

According to this reference, this answer looks correct.

Reference: http://msdn.microsoft.com/en-us/library/ms137786.aspx

# **QUESTION 57**

You are creating a SQL Server Integration Services (SSIS) pa[ckage to retrieve product data from two d](https://vceplus.com/)ifferent sources. One source is hosted in a SQL Azure database. Each source contains products for different distributors. Products for each distributor source must be combined for insertion into a single product table destination. You need to select the appropriate data flow transformation to meet this requirement. Which transformation types should you use? (Each correct answer presents a complete solution. Choose all that apply.)

- A. Multicast
- B. Merge Join
- C. Term Extraction
- D. Union All
- E. Merge

**Correct Answer:** DE **Section: (none) Explanation**

**Explanation/Reference:**

According to these references, this answer looks correct.

Reference: http://msdn.microsoft.com/en-us/library/ms141703.aspx

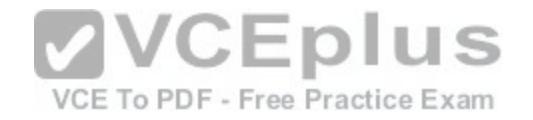

Reference: http://msdn.microsoft.com/en-us/library/ms141775.aspx Reference: http://msdn.microsoft.com/en-us/library/ms141020.aspx Reference: http://msdn.microsoft.com/en-us/library/ms141809.aspx Reference: http://msdn.microsoft.com/en-us/library/ms137701.aspx

# **QUESTION 58**

You are developing a SQL Server Integration Services (SSIS) package that imports data into a data warehouse hosted on SQL Azure. The package uses a Foreach container to process text files found in a folder. The package must be deployed to a single server by using the Project Deployment model. Multiple SQL Server Agent jobs call the package. Each job is executed on a different schedule. Each job passes a different folder path to the package. You need to configure the package to accept the folder path from each job. Which package configuration should you use?

- A. .dtsConfig file
- B. Registry Entry
- C. Parent Package Variable
- D. XML Configuration File
- E. Environment Variable
- **Correct Answer:** E **Section: (none) Explanation**

# **Explanation/Reference:**

According to these references, this answer looks correct.

# Reference:

http://msdn.microsoft.com/en-us/library/ms345179.aspx http://msdn.microsoft.com/enus/library/ms141708.aspx http://msdn.microsoft.com/en-us/library/hh213214.aspx http://msdn.microsoft.com/en-us/library/hh213296.aspx http://msdn.microsoft.com/enus/library/hh213293.aspx

# **QUESTION 59**

You are creating a SQL Server Master Data Services (MDS) model. This model is used to store a master list of products. An attribute must be added to the Product entity to define the sales manager responsible for each product. You need to create an attribute in the Product entity that prevents users from entering invalid sales manager values. Which type of attribute should you create?

- A. Derived
- B. Domain-based
- C. User-defined

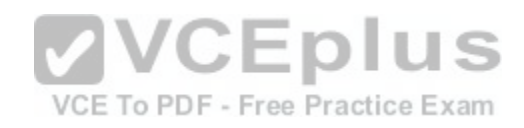

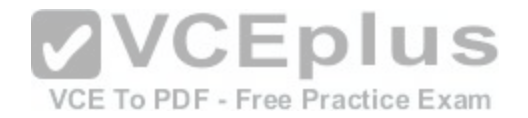

D. Parent

E. Explicit

F. Recursive

**Correct Answer:** B **Section: (none) Explanation**

#### **Explanation/Reference:**

-- BURGOS - NO -- \BURGOS

According to these references, this answer looks correct.

# References:

http://msdn.microsoft.com/en-us/library/bb190163.aspx http://msdn.microsoft.com/enus/library/ee633737.aspx http://msdn.microsoft.com/en-us/library/ee633759.aspx http://msdn.microsoft.com/en-us/library/ee633745.aspx http://msdn.microsoft.com/enus/library/ee633724.aspx http://msdn.microsoft.com/en-us/libr[ary/ee633733.aspx](https://vceplus.com/)  http://msdn.microsoft.com/en-us/library/ff487058.aspx

# **QUESTION 60**

You are developing a SQL Server Integration Services (SSIS) package that imports data into a data warehouse hosted on SQL Azure. The package uses a Foreach container to process text files found in a folder. The package must be deployed to a single server by using the Project Deployment model. Multiple SQL Server Agent jobs call the package. Each job is executed on a different schedule. Each job passes a different folder path to the package. You need to configure the package to accept the folder path from each job. Which package configuration should you use?

VCE To PDF - Free Practice Exam

- A. .dtsConfig file
- B. Registry Entry
- C. Parent Package Variable
- D. XML Configuration File
- E. Environment Variable

**Correct Answer:** E **Section: (none) Explanation**

**Explanation/Reference:**

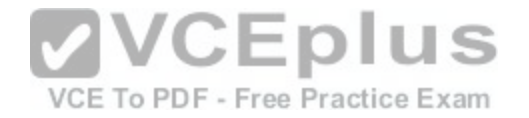

-- BURGOS - YES -- \BURGOS

According to these references, this answer looks correct.

Reference:

http://msdn.microsoft.com/en-us/library/ms345179.aspx http://msdn.microsoft.com/enus/library/ms141708.aspx http://msdn.microsoft.com/en-us/library/hh213214.aspx http://msdn.microsoft.com/en-us/library/hh213296.aspx http://msdn.microsoft.com/enus/library/hh213293.aspx

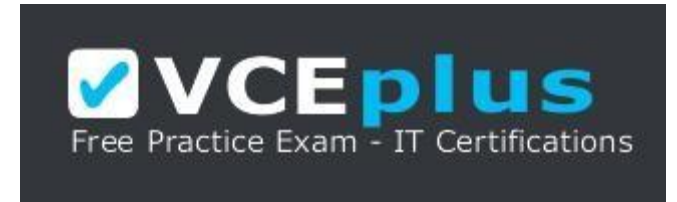

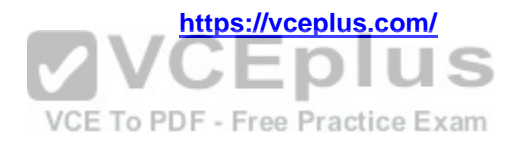